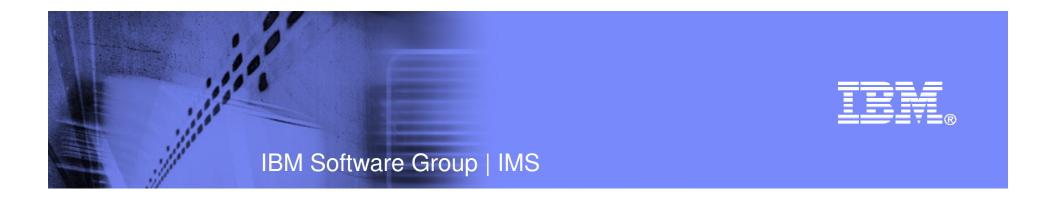

# Web 2.0: Transforming IMS Enterprise SOA to Web Oriented Architecture

Shyh-Mei Ho Jenny Hung Richard Tran April 8, 2008

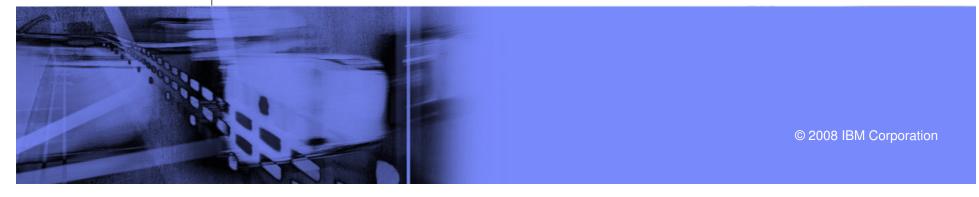

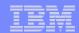

# Agenda

- IMS and Web 2.0
- RESTful Services
- Transform IMS Transactions into RESTful Services
- Using RESTful Services
- Info 2.0
  - InfoSphere Mashup Hub
  - Lotus Mashups
- IMS integration with Info 2.0

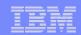

## IMS and Web 2.0

- IMS A hierarchical database and transaction manager
- Web 2.0 Treating the "web as a platform"
- Web Services are applications that run on the web
- Most significant internet applications utilize a database
- Goal: Transform IMS Transaction into RESTful Services.

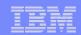

## **RESTful Services**

- Web Services come in two flavors
  - Web Oriented Architecture (WOA)
  - Service Oriented Architecture (SOA)
- RESTful Services are based on WOA
- IMS already supports SOA through WebSphere and its SOAP Gateway, so why support WOA and RESTful Services?
- RESTful Services are lightweight web services
  - Call through HTTP Methods (GET, POST, etc)
    - Clients can be a simple browser
  - The service will output text, HTML, or XML
  - Does not require WSDL or XSD files like SOA

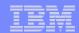

#### Transform IMS Transactions into RESTful Services

- The IMS RESTful Service tool will generate an IMS RESTful Services Handler and XML Converters for a given IMS transaction
- The IMS RESTful Service tool will require metafiles generated from Rational Developer for System z
  - NOTE: Rational Developer for System z is provided at no cost with IMS V10

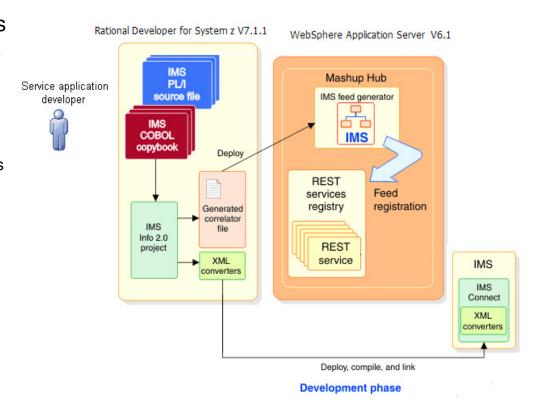

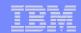

## IMS RESTful Service Handler and Adapter

#### IMS RESTful Service

- Takes the name/value pairs from the HTTP Server and constructs an XML input message
  - Message is sent to the IMS RESTful Service Adapter
- Receives XML output from the RESTful Service Adapter
- Sends XML output back to the client or converts it into an ATOM feed
- Generated for each IMS transaction

#### IMS Restful Service Adapter

- Establishes connection with IMS Connect
  - Adds the IRM header to XML messages going to IMS Connect
  - Removes IRM header from XML message going to the IMS RESTful Service Handler

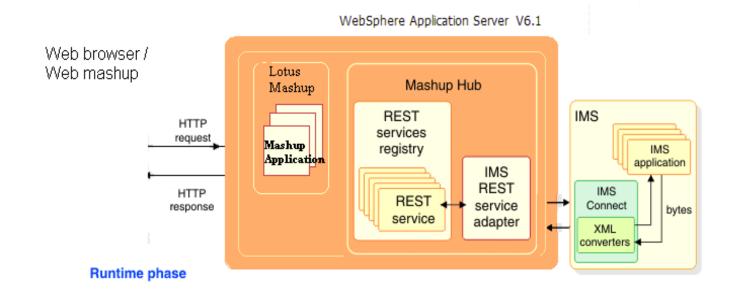

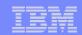

# Using RESTful Services

- RESTful services can easily be consumed by different users
  - Due to the simple HTTP method interface
- RESTful services can be extended through the use of integration tools
  - i.e., InfoSphere Mashup Hub, Yahoo Pipes
- RESTful services can be a part of mashups to enhance usability
  - i.e., Lotus Mashups, QEDWiki

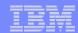

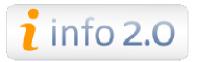

- "Web 2.0 Goes to Work"
- Info 2.0 as described by Lauren Cooney, Manager Open Source **Technology** 
  - "Info 2.0 is a technology for simplified integration of data and content via Information Mashups."
  - "Info 2.0 is focused on enterprise users, so now mashups can be not only created for external users, but also for departmental users within a company"

#### Info 2.0

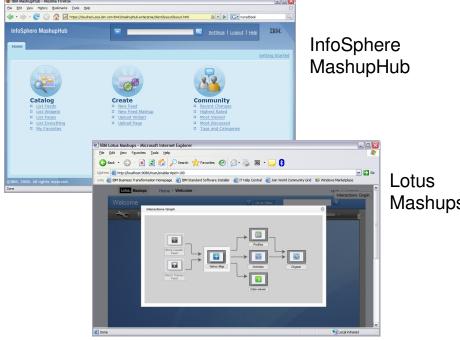

Mashups

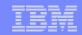

## InfoSphere Mashup Hub

- A sub-project of Info 2.0
- Takes data from various source
  - RESTful services (XML), RSS feeds, ATOM feeds, and Excel
- Contains different built-in operators to manipulate the inputs and create a new RESTful service/feed
  - Operators: ForEach, Merge, Filter, Sort, Group, Union, etc.

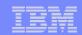

# Lotus Mashups

- A sub-project of Info 2.0
- Mashup maker to integrate a variety of web services onto a web page
- Contains many built in widgets

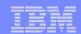

## IMS and

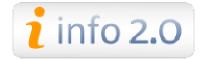

- "Unleash" enterprise data with Web 2.0
  - Protect customers investment in IMS asset (data)
  - Transforming IMS assets into IMS RESTful services will "unleash" enterprise data to be consumed as XML/ATOM feeds in the Web 2.0 Community
- Remix IMS asset
  - Info 2.0 tools will extend usability of enterprise data by adding the ability to remix and mashup the data
    - Quick develop and deploy cycle (1 developer takes 5-10 days to create the mashup)

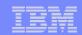

## National Tractor Company 2.0 "Unleashed"

- National Tractor Company 2.0 Demo
  - Demonstrate that IMS transaction can be exposed as services to the Web and be easily consumed by other Web Services and Clients
  - Show how to integrate with the Info 2.0 integration tool (Mashup Hub) to create a new RESTful service from various sources
  - Show how the mashup maker (QEDWiki) is used to integrate a variety of services onto a Web page

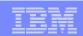

## National Tractor Company 2.0 Scenario

#### "Frustrated Customer"

- Customer wants to buy a tractor and goes to the National Tractor Company website to search for local dealers
- The website does not show stock information for the dealers.
  - Customer needs to call or visit each dealer to confirm that the tractor is in stock
  - After many unsuccessful attempts, customer becomes very frustrated

#### National Tractor Company IMS Assets

- Uses IMS to manage its product inventory
- Owns an IMS Transaction that returns product inventory for a specific product fro mall dealers worldwide
- Wants to leverage other Web 2.0 services to create a local product inventory finder without having to reprogram their IMS Cobol Application

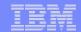

#### National Tractor Co. Product Inventory Finder

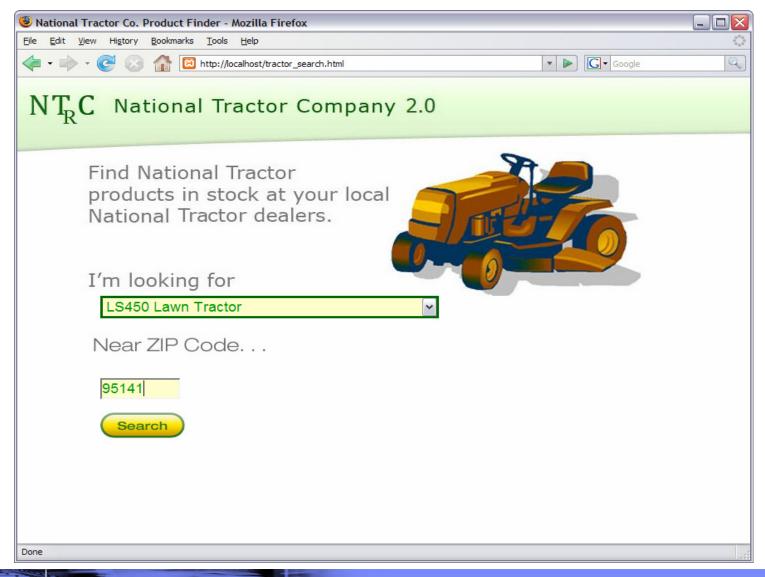

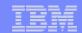

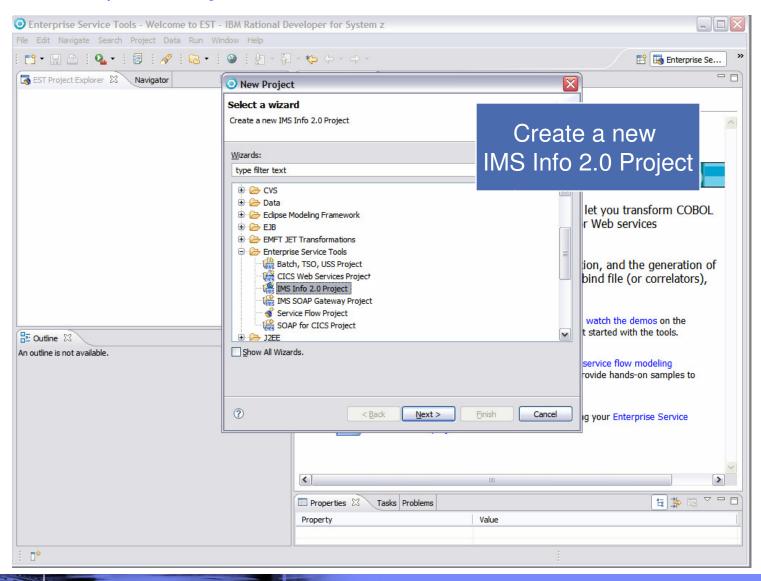

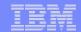

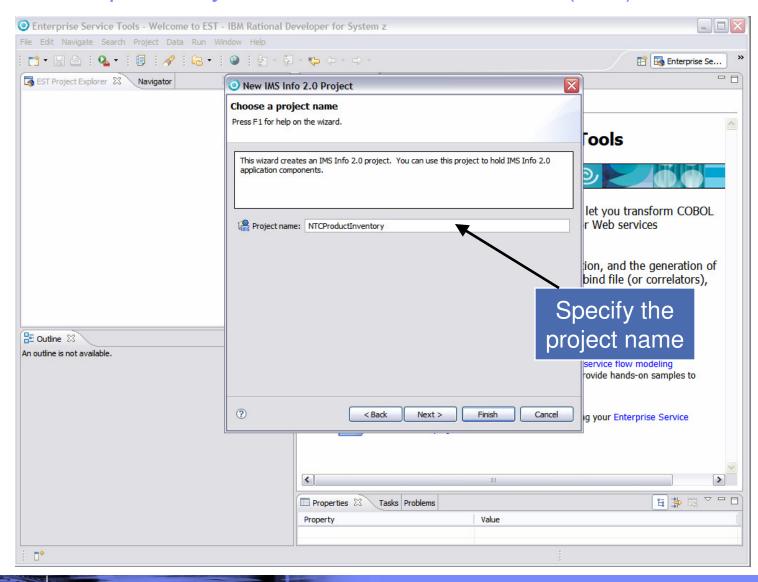

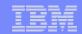

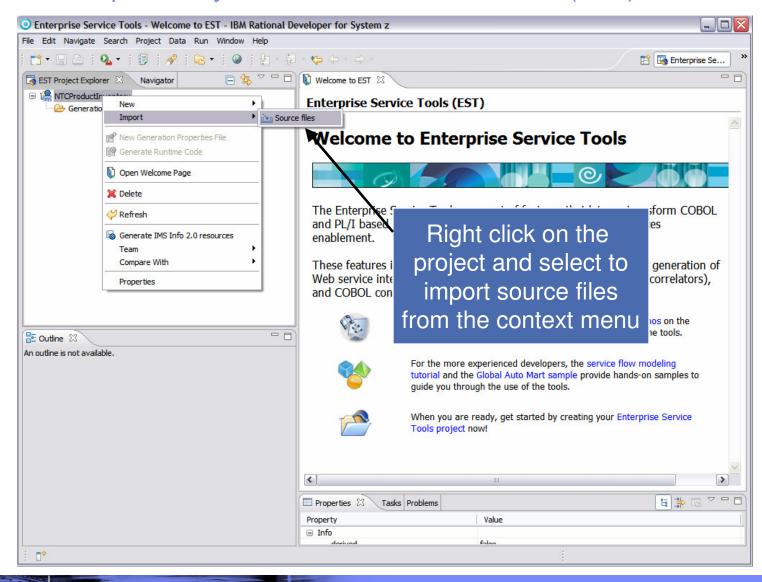

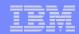

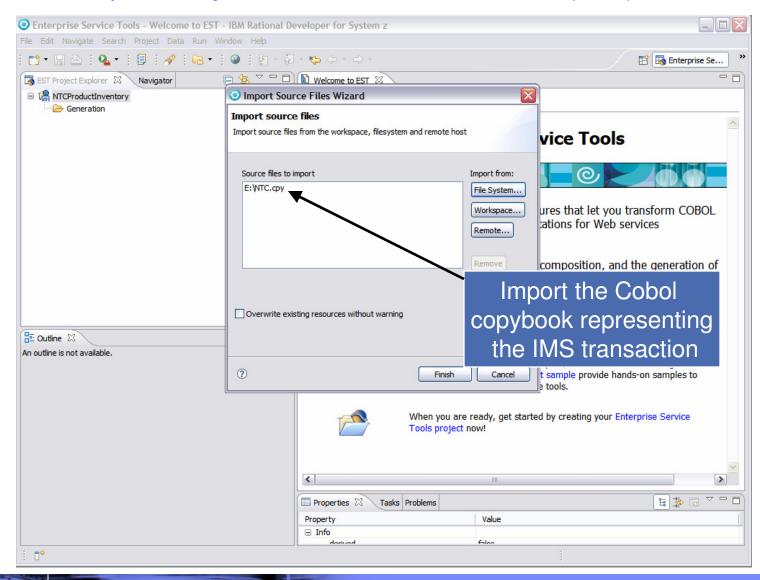

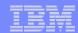

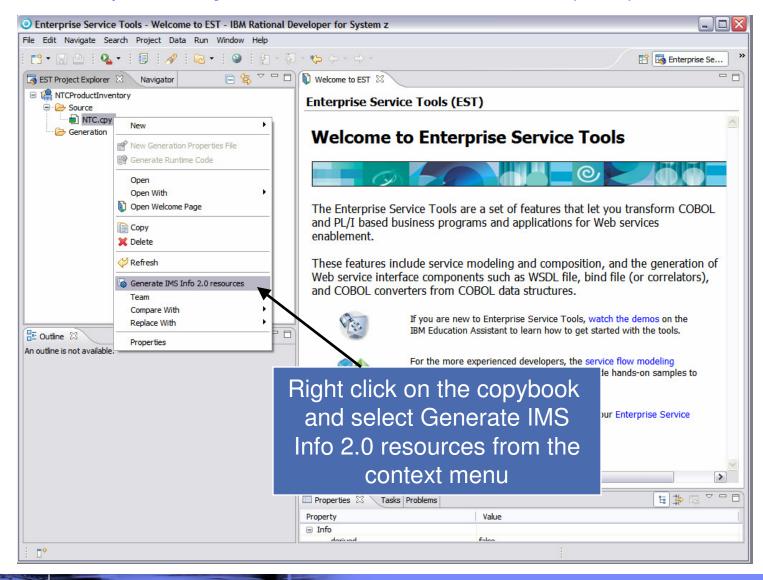

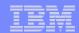

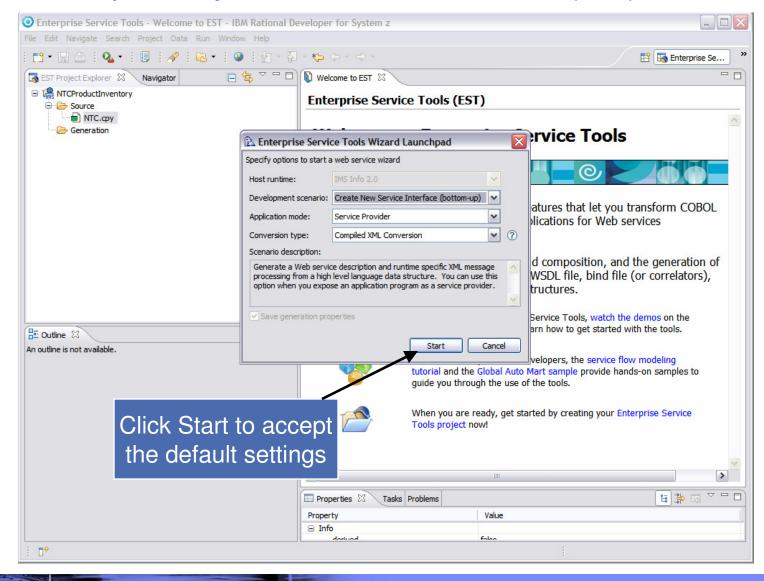

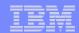

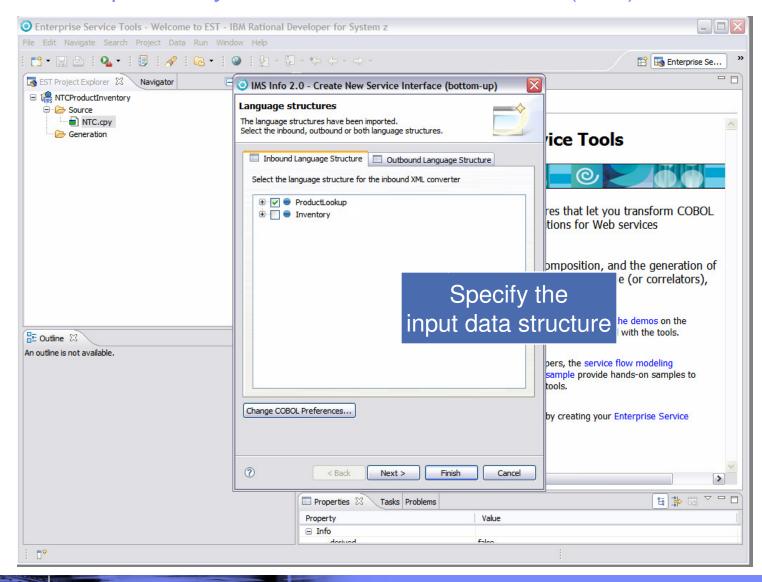

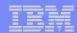

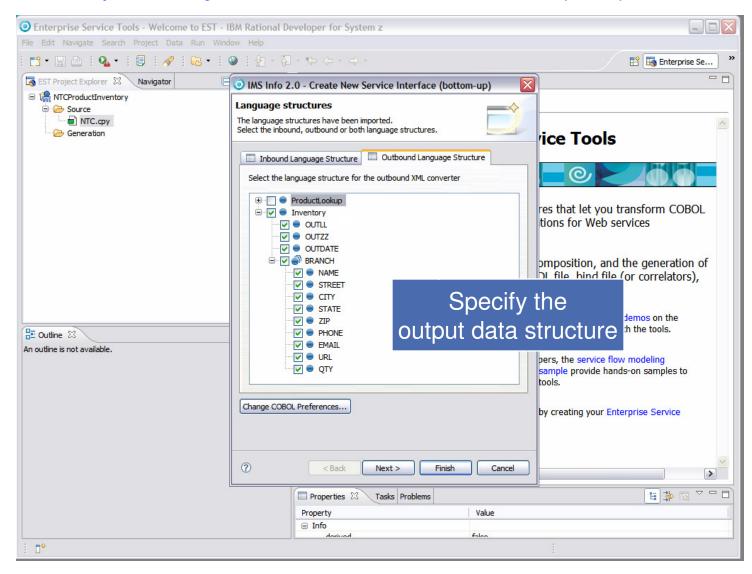

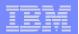

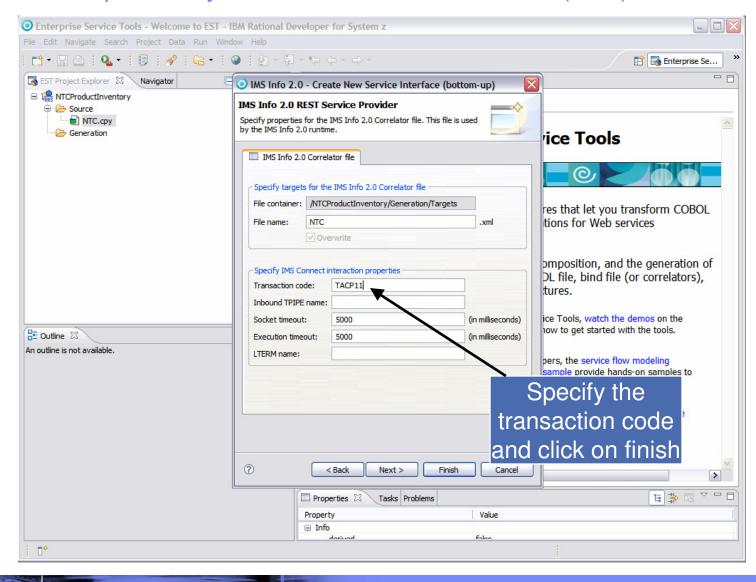

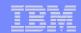

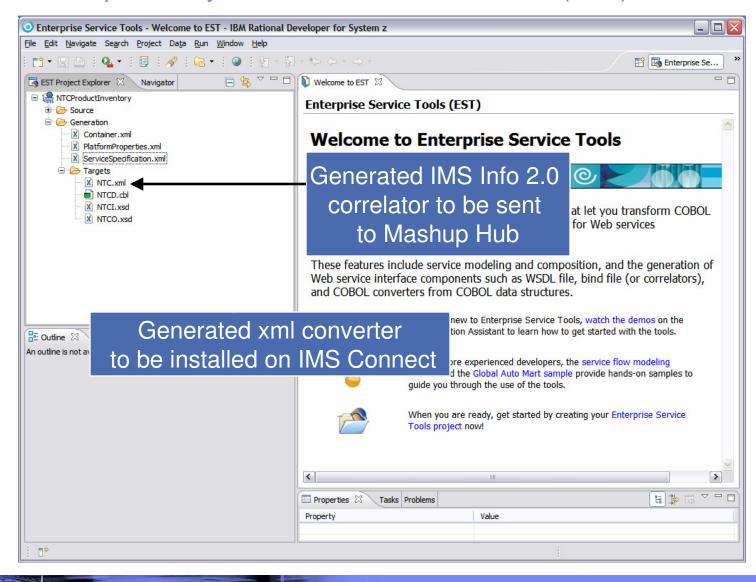

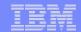

#### Mashup Hub – Service Creation

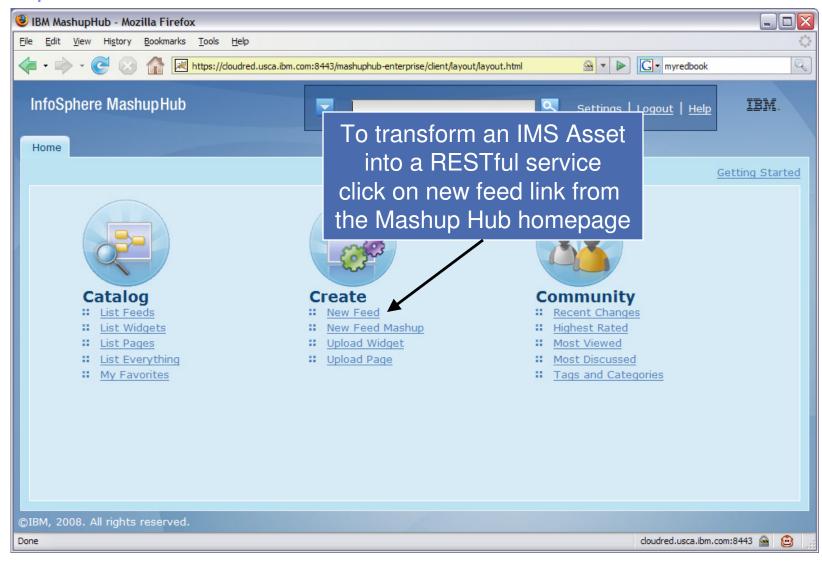

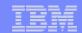

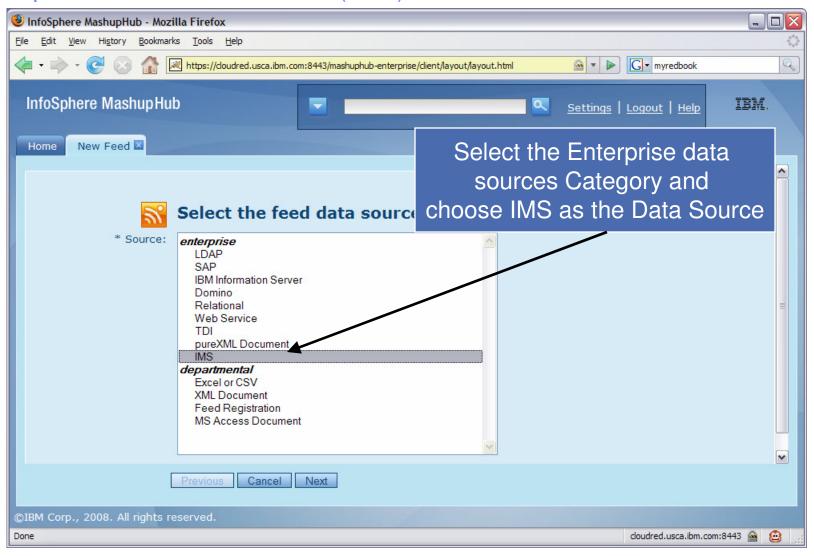

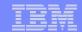

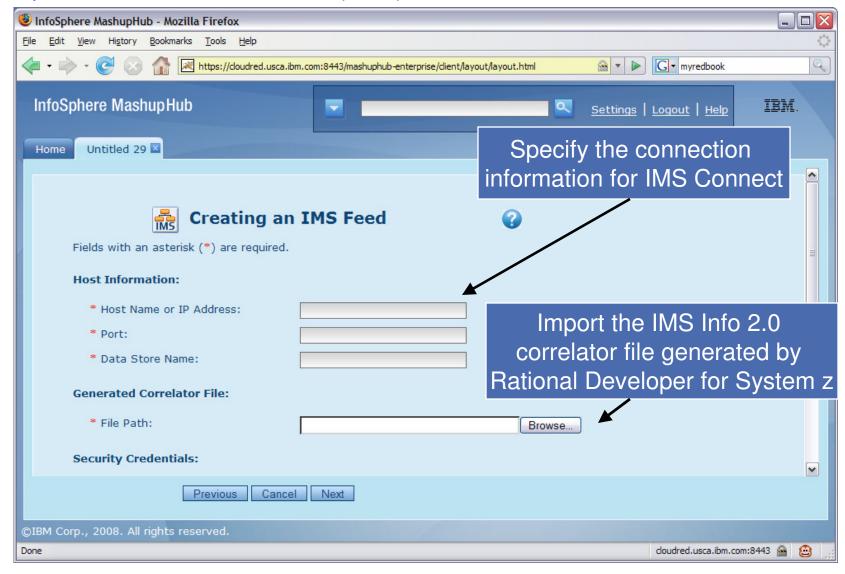

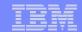

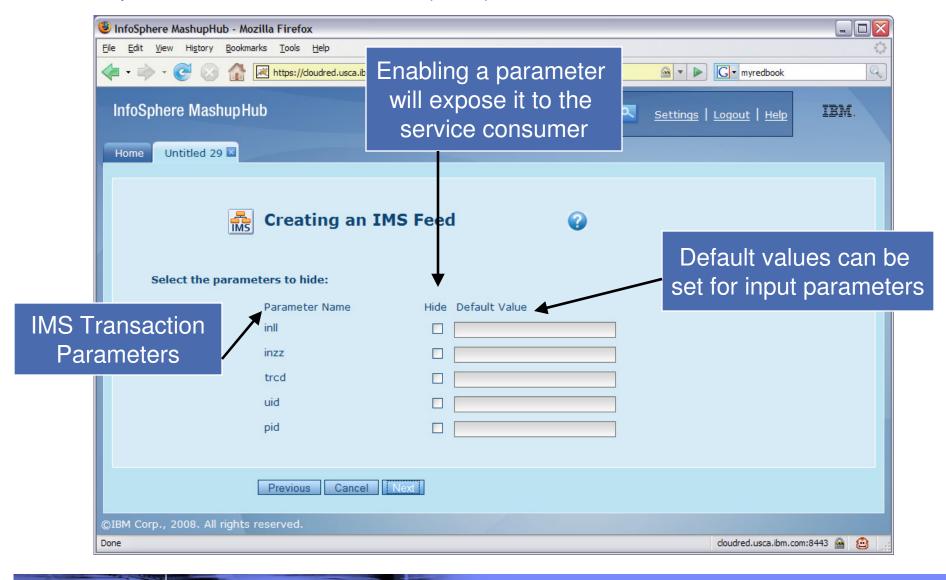

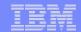

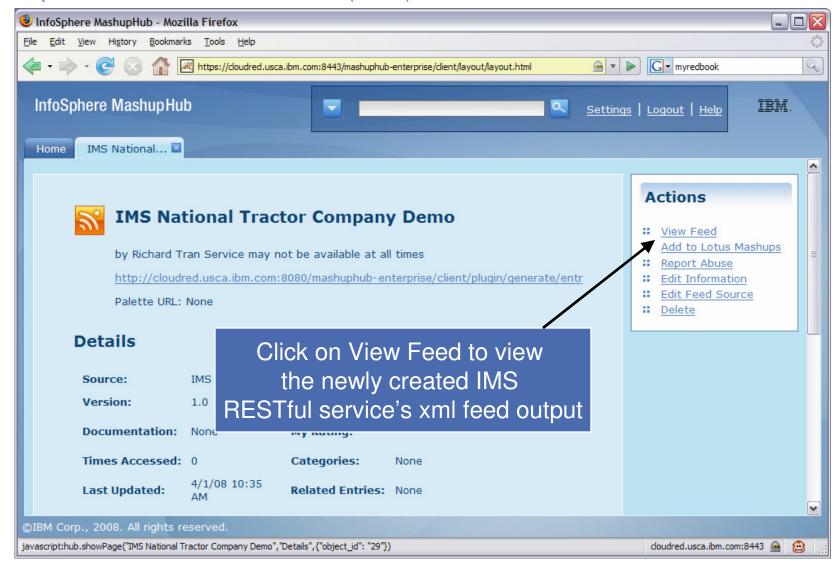

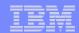

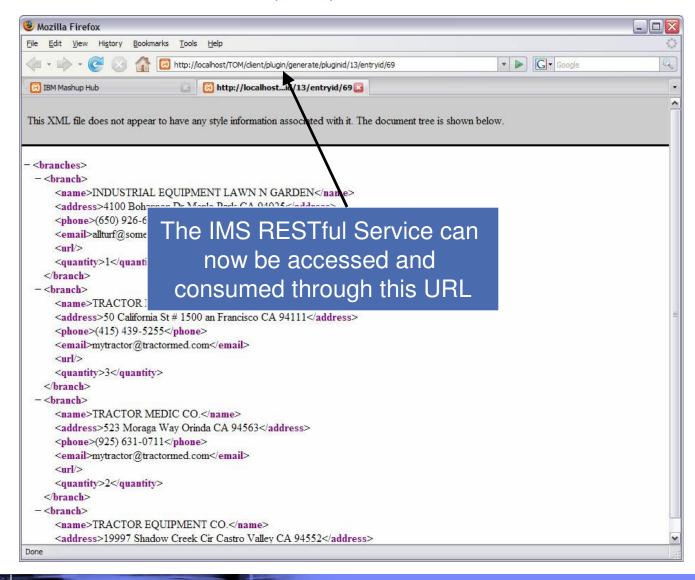

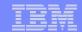

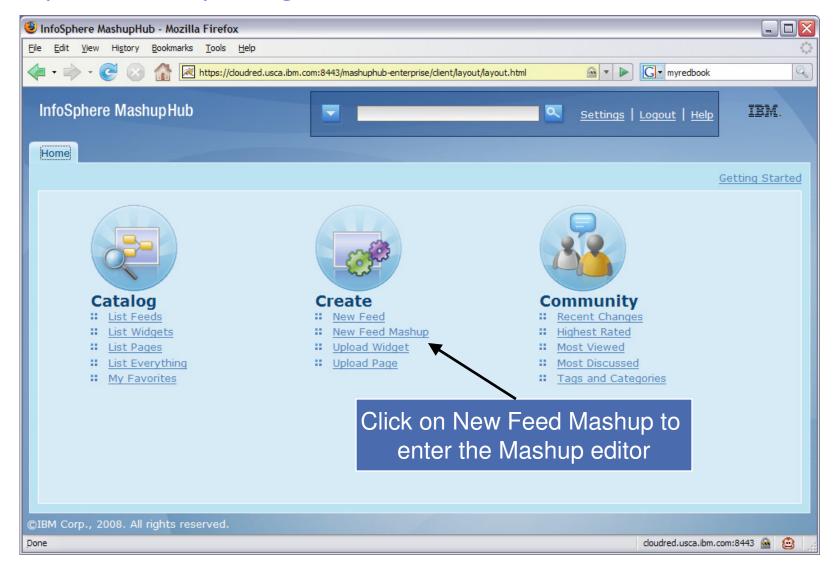

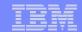

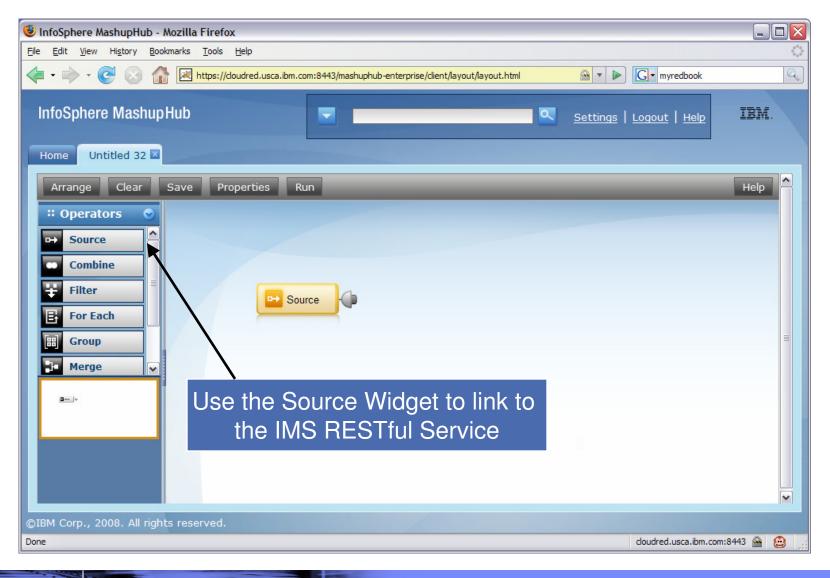

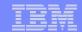

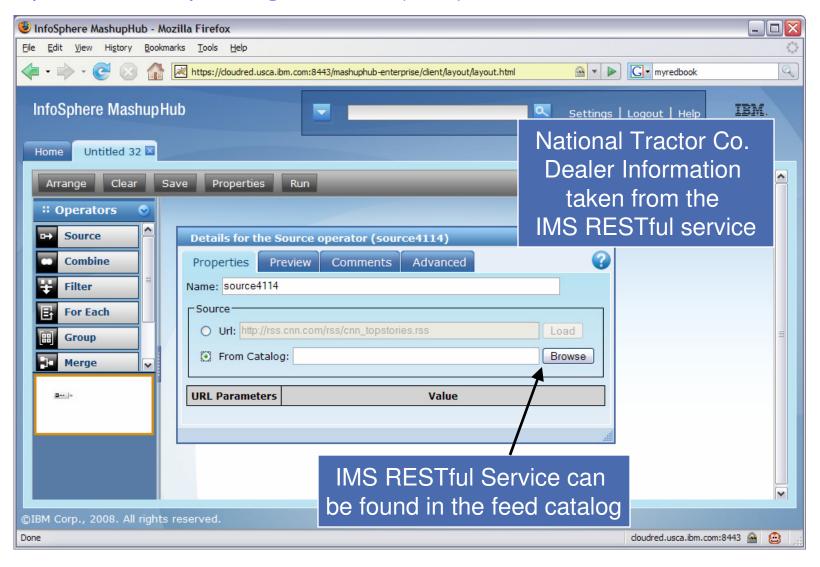

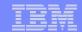

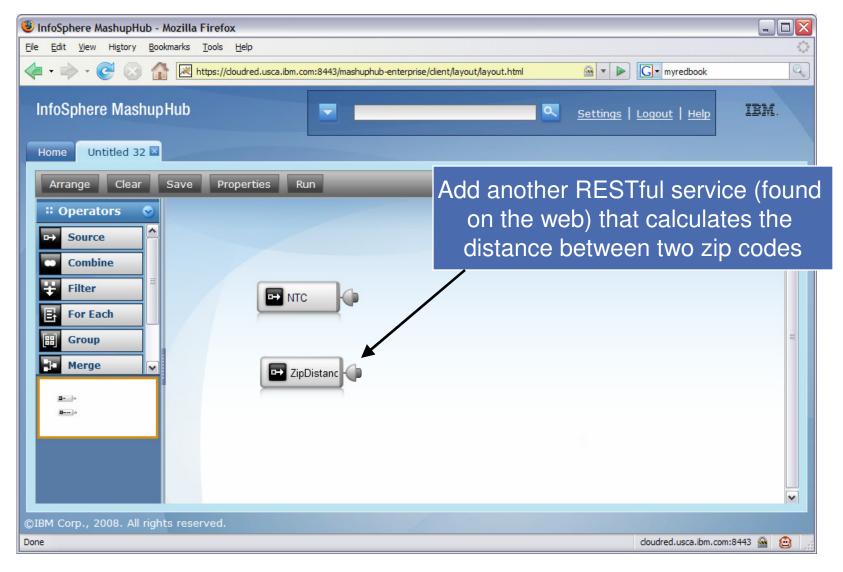

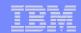

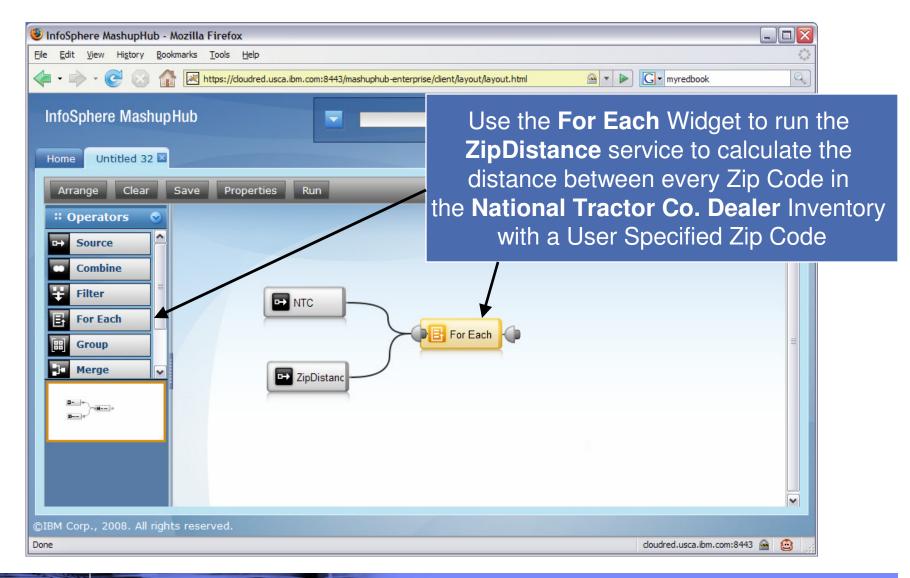

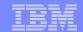

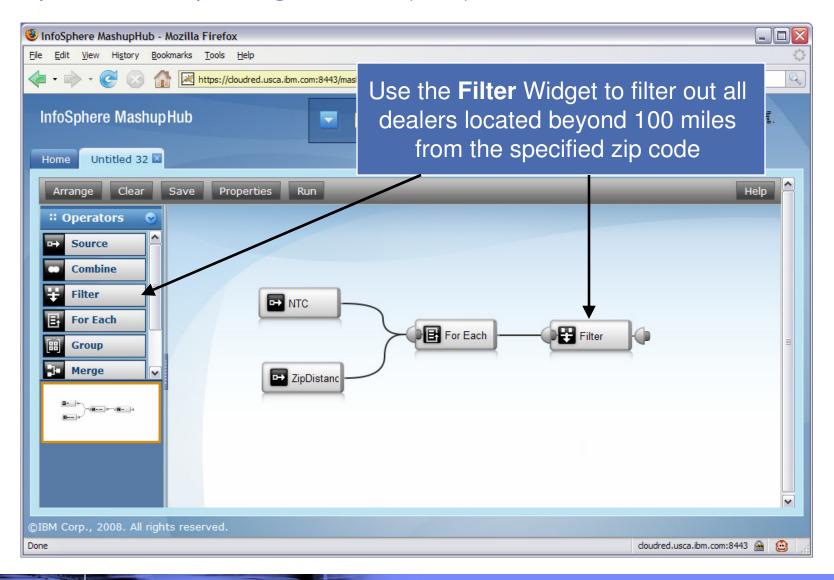

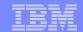

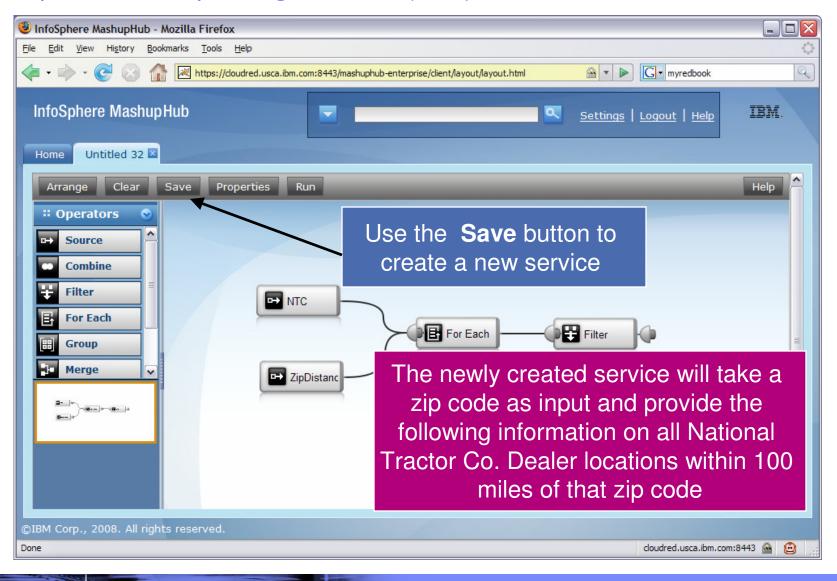

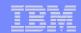

## QEDWiki - Creating a Web Mashup

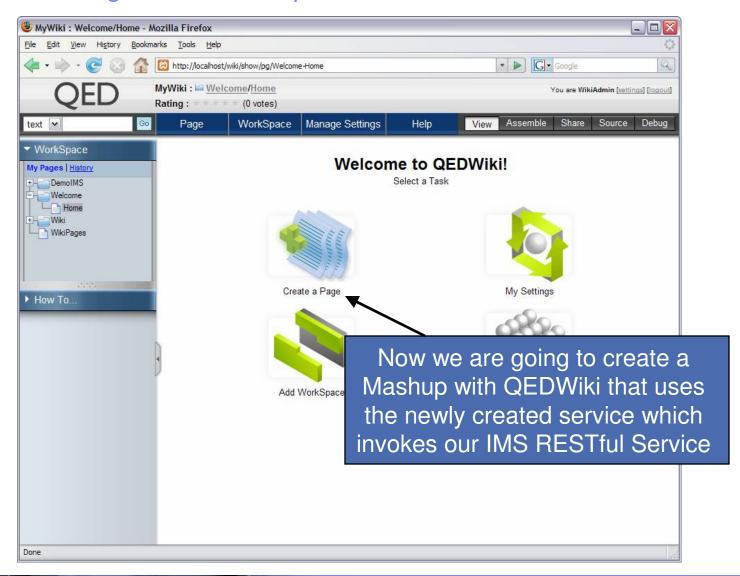

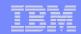

#### QEDWiki – Creating a Web Mashup (cont)

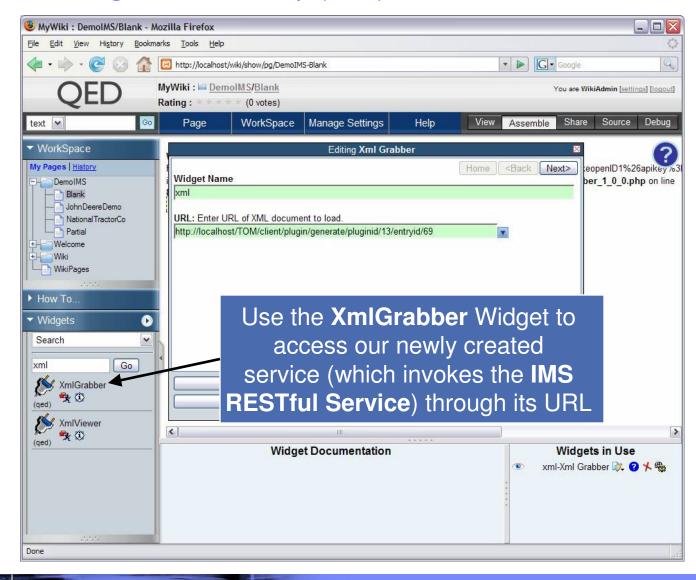

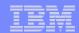

#### QEDWiki – Creating a Web Mashup (cont)

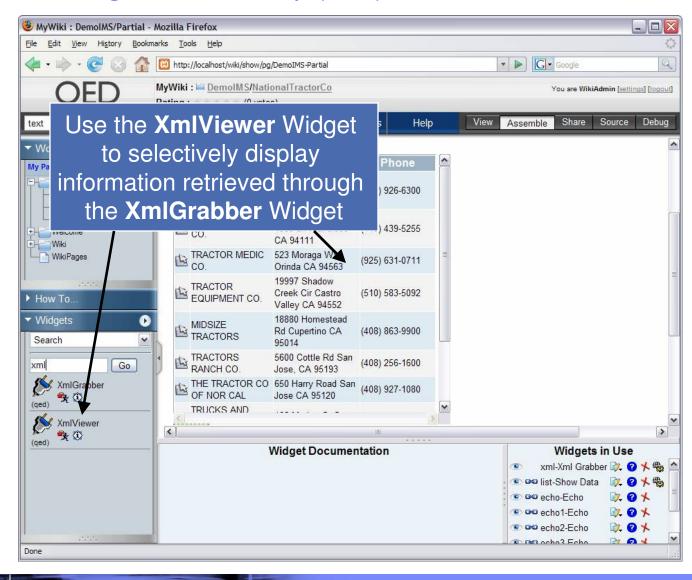

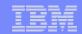

#### QEDWiki – Creating a Web Mashup (cont)

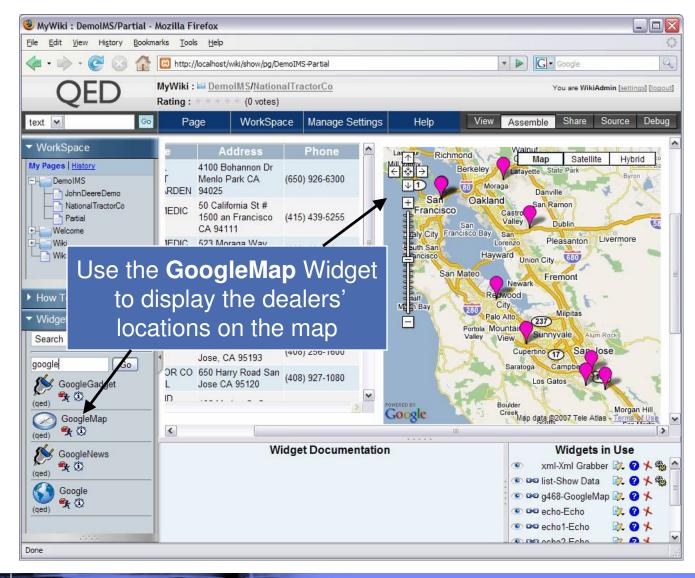

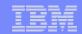

#### National Tractor Co. Web Mashup leveraging IMS Assets

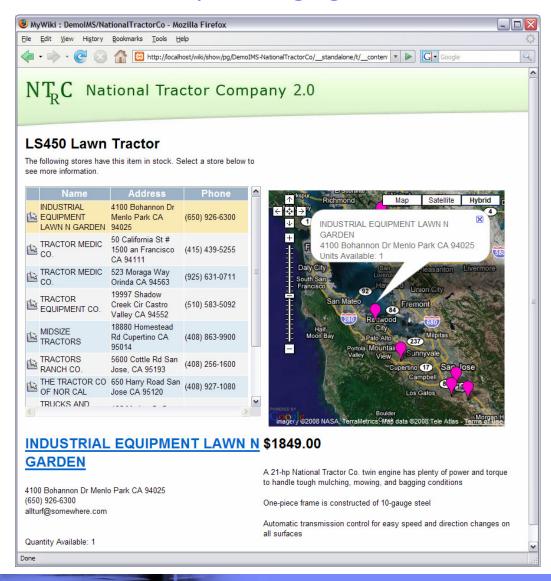

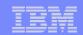

# Thank You for Joining Us today!

#### Go to www.ibm.com/software/systemz to:

- ▶ Replay this teleconference
- ▶ Replay previously broadcast teleconferences
- ▶ Register for upcoming events